# **Bidirectional contor**

[Botici Irina](mailto:irina.botici@stud.acs.upb.ro) Grupa: 334CB

#### **Introducere**

Conceptul de baza ce sta la baza proiectului este de a monitoriza si afisa numarul de obiecte care se pot afla pe o banda rulanta si numarul de persoane care intra si ies dintr-o incapere. Primul sensor contorizeaza intrarile, iar cel de-al doilea iesirile. Acest proiect poate fi foarte util in aceasta perioada a pandemiei unde numarul de persoane este limitat in orice loc inchis.

#### **Schema Bloc**

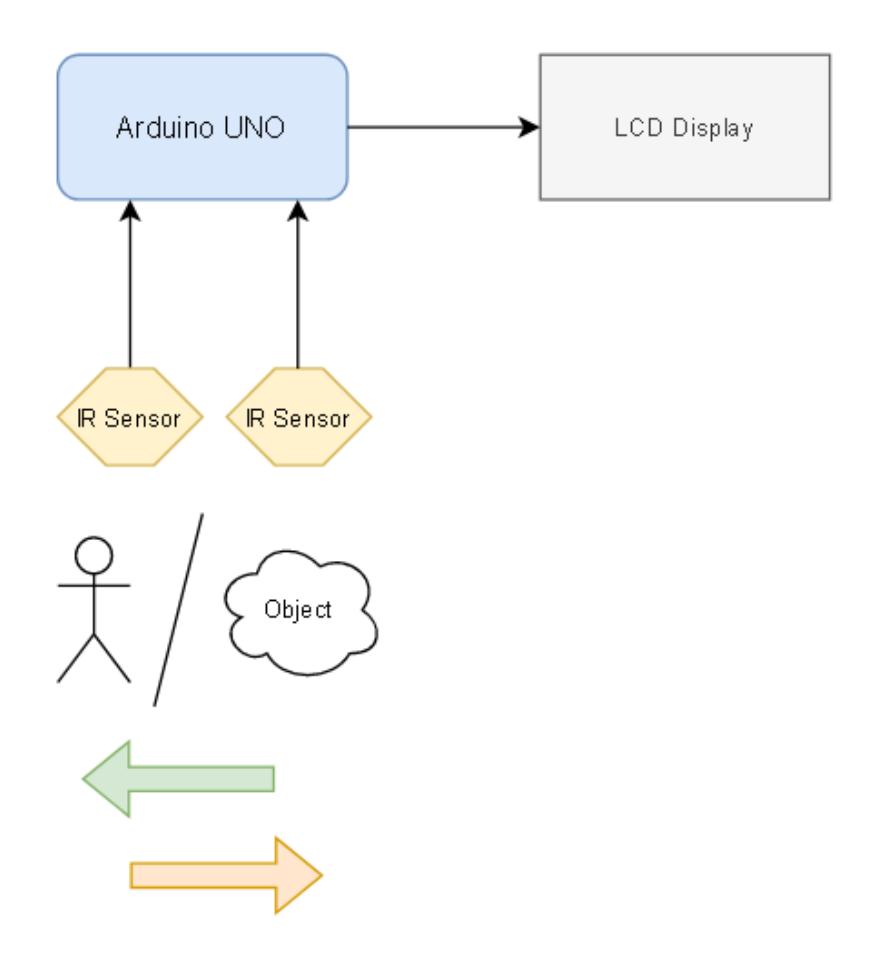

### **Schema Arduino**

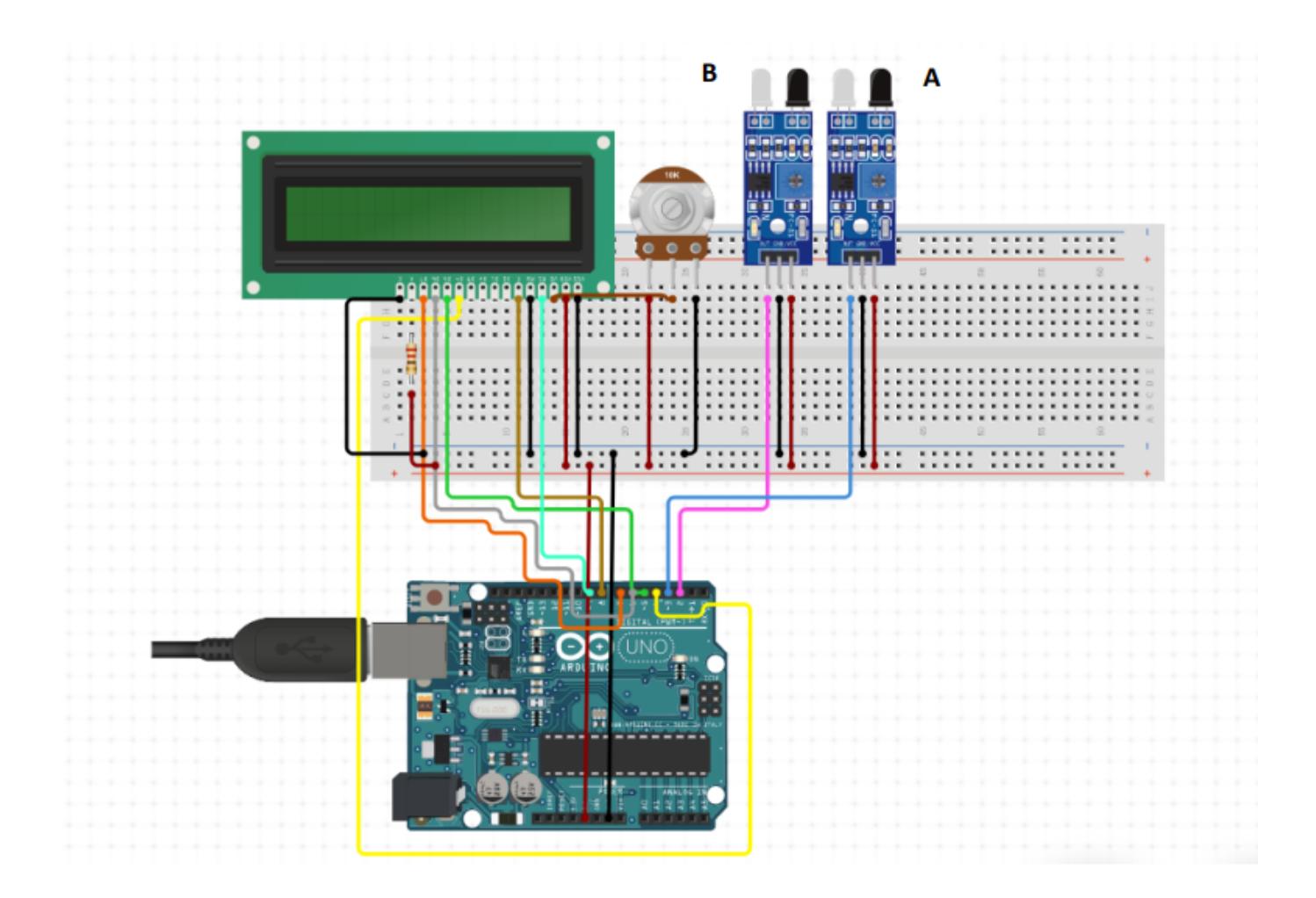

## **Schema electrica**

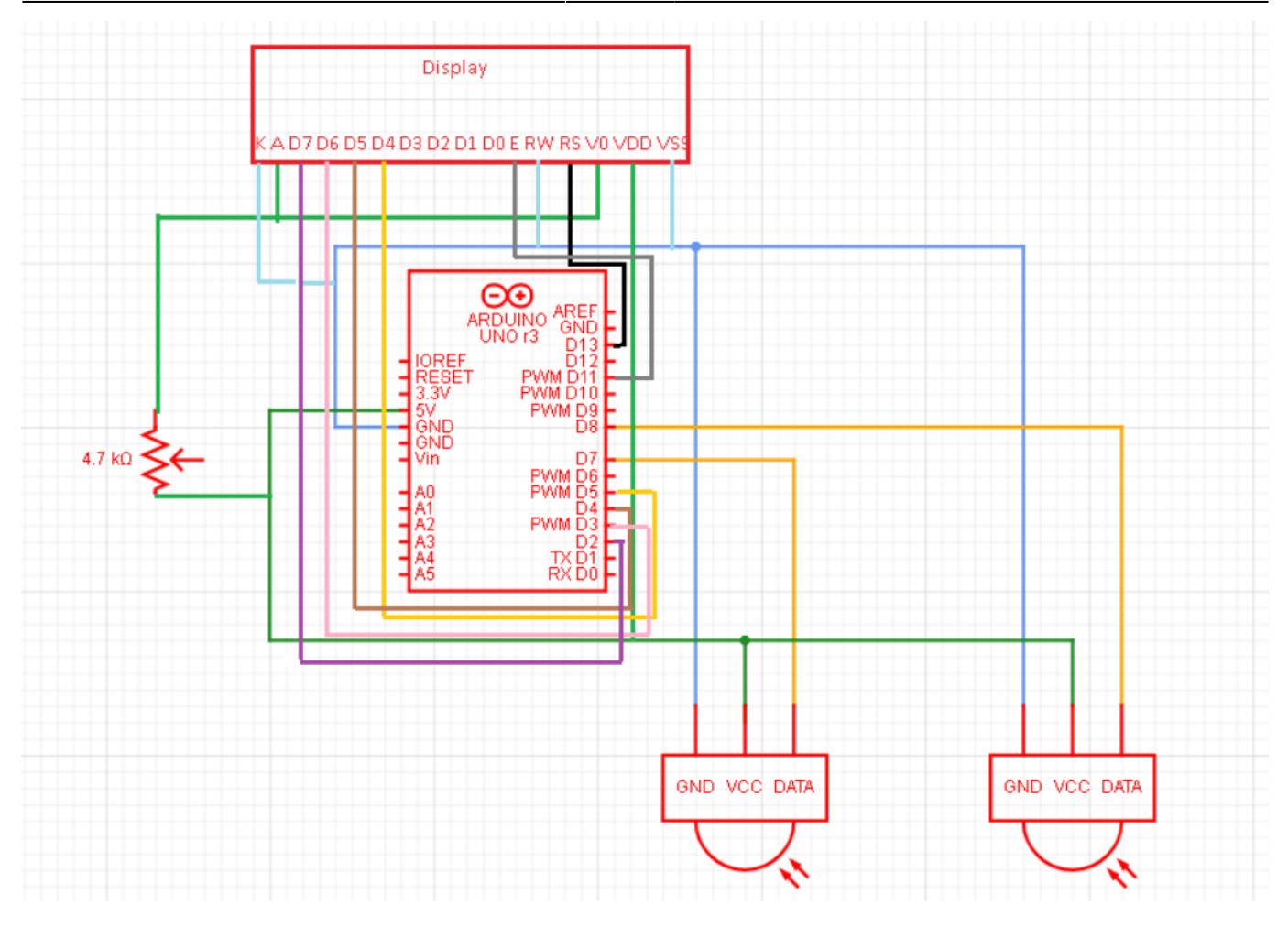

#### **Lista de componente:**

- Arduino-UNO
- 2 senzori IR
- Display LCD 16×2
- Potentiometru de 10K ohmi
- Fire de legatura
- Bread-board

#### **Mediu de dezvoltare:**

- Dezvoltare cod si incarcarea acestuia pe arduino: **Arduino IDE**
- Realizare schema Arduino: **tinkercad.com**
- Realizare schema electrica: **circuit-diagram.org**

#### **Biblioteci:**

- 1. Arduino:
	- ❍ #include<LiquidCrystal.h>

#### **Descrierea codului:**

- 1. Faza I:
	- ❍ Pe ecran se afiseaza mesajul care-l anunta faptul ca nimeni nu a trecut prin fata contorului.
- 2. Faza II:
	- ❍ In momentul in care s-a inregistrat o trecere de la stanga la dreapta de catre senzori contorul creste
	- ❍ Am setat ca limita maxima sa fie 4.
	- ❍ Daca limita este atinsa pe ecran se afiseaza faptul ca s-au inregistrat maximul de obiecte admise.
- 3. Faza III:
	- ❍ Contorul este decrementat prin trecerea obiectelor de la dreapta la stanga.

#### **Functii:**

- 1. Arduino:
	- $\circ$  setup() → setarea pinilor senzorului si mesajul initial de pe display.
	- $\circ$  displayCount()  $\rightarrow$  contorul pentru afisarea corecta pe display a mesajelor.
	- ❍ loop() → in functie din ce directie se trece prin fata senzorilor acestia decrementeaza sau incrementeaza contorul afisat pe ecran. Intrarea se face de la stanga la dreapta, iar iesirea in directia opusa.

#### **Principalele concepte si tehnologii aflate la baza dezvoltarii proiectului:**

Conceptul de baza ce sta la baza proiectului este de a monitoriza si afisa numarul de obiecte care se pot afla pe o banda rulanta si numarul de persoane care intra si ies dintr-o incapere. Primul sensor contorizeaza intrarile, iar cel de-al doilea iesirile. Acest proiect poate fi foarte util in aceasta perioada a pandemiei unde numarul de persoane este limitat in orice loc inchis. Spre exemplu:

- intr-un magazin foarte mic
- intr-un loc unde se sta la coada pentru eliberarea unor documente.

De asemenea este util in alte scopuri care nu au motivul pandemiei.

- intr-un aeroport, ca apoi acestea sa fie scanate
- intr-o fabrica care impacheteaza un numar strict de obiecte
- in parcarea unui mall sau a unei companii (pentru contorizarea masinilor) unde este un numar limitat de locuri de parcare

Tehnologii aflate la baza dezvoltarii proiectului sunt:

 $\pmb{\times}$ 

- Senzorii IR, elementul principal al acestui proiect, are o pereche de led-uri de emisie și receptie în infraroșu.
- Se poate regla distanta de detectie prin potentiometru de pe modul, distanta efectivă de 2 ~ 30 cm.
- Tensiunea de lucru este 3.3V-5V.

## **Pasii de utilizare**

- Se incarca sursa in microcontroler
- Odata compilat si incarcat codul se poate incepe trecerea prin fata senzorilor IR
- Prin fata senzorul A se face intrarea spre stanga (pe schema circuitului)
- Se adauga numarul pe display
- Iar iesirea se face prin fata senzorului B si atunci se decrementeaza numarul din camera.

## **Rezultate**

<https://www.youtube.com/watch?v=5SFIJOPqYGQ>

## **Jurnal**

- 09.05.2022 wiki etapa 1
- 13.05.2022 am primit componentele
- $\cdot$  17.05.2022 comanda de fire noi
- 23.05.2022 finalizare circuit
- 27.05.2022 wiki etapa 2

## **Bibliografie/Resurse**

[Export to PDF](http://ocw.cs.pub.ro/?do=export_pdf) [https://ocw.cs.pub.ro/courses/pm/prj2022/sgherman/bidirectional\\_contor](https://ocw.cs.pub.ro/courses/pm/prj2022/sgherman/bidirectional_contor)

From: <http://ocw.cs.pub.ro/courses/> - **CS Open CourseWare**

Permanent link: **[http://ocw.cs.pub.ro/courses/pm/prj2022/sgherman/bidirectional\\_contor](http://ocw.cs.pub.ro/courses/pm/prj2022/sgherman/bidirectional_contor)**

Last update: **2022/05/27 22:17**